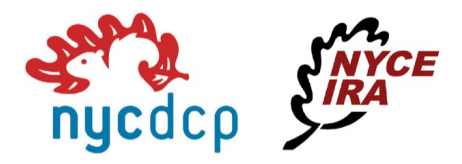

# Booking Your First Appointment

Please follow directions below to schedule your first appointment.

To start, when you land on the NYC DCP scheduling page, please click on 'Next' from the home screen.

### **Online Appointment Scheduler**

### **Additional Info:**

Managing your own appointments and need some help? Read the how-to quides on:

- · Booking your first appointment
- Cancelling or Rescheduling an appointment

Thanks for visiting our new online scheduler to make an appointment with a New York City Deferred **Compensation/NYCE IRA** representative. We are pleased to offer both in-person and virtual appointments.

Welcome

Click through the screens to see current available time slots.

Once your appointment is set, you will receive an email confirmation. You will also get a reminder email 24 hours before your appointment.

Next

**Thank You!** 

From this screen, you can choose either an In-Person or a Virtual appointment done via Zoom.

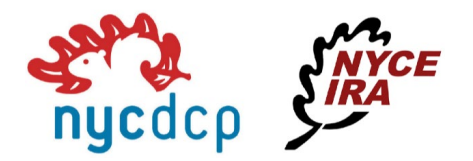

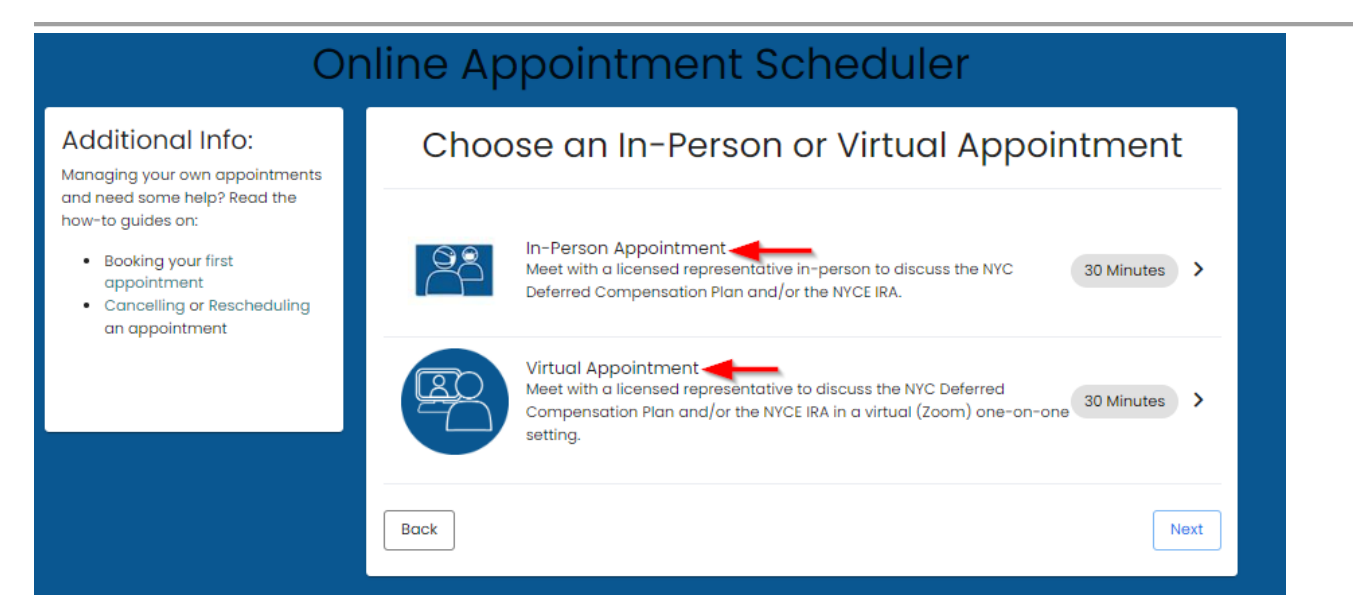

After making your appointment type and confirming the location, Select a Date and Time from the available list. You may click directly on the day that works best for you, and then select an available time. You may toggle through the month by clicking the arrow next to each month's name on the top. Then click on 'Next'.

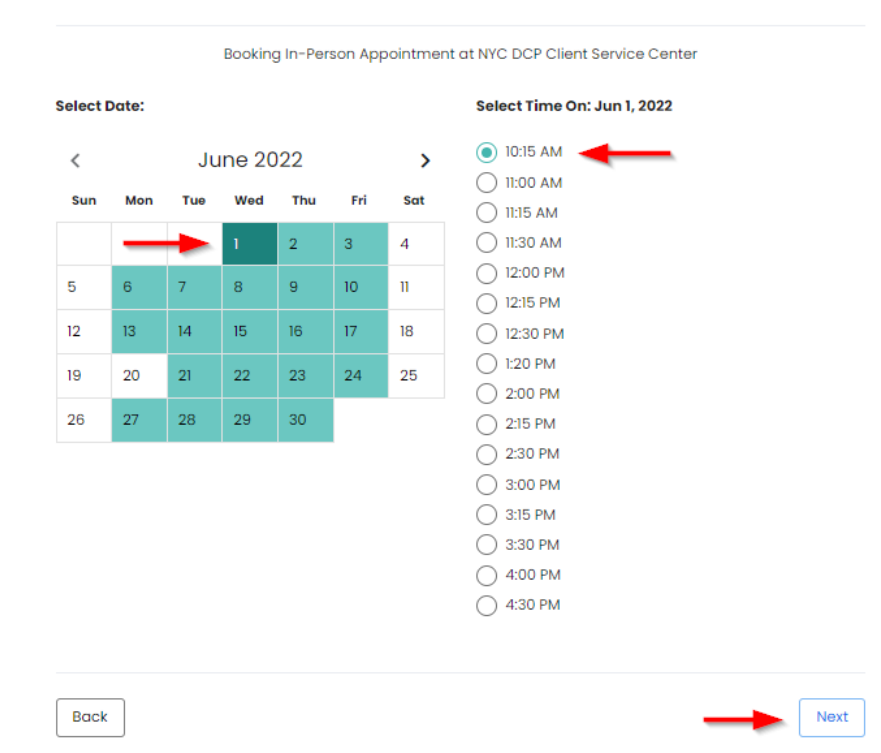

Select a Date and Time

The next thing you'll do is enter your information on to the screen. Please note that providing your information here will help your assigned rep better assist you. Fields marked with an \* are a required field. Then click 'Save'.

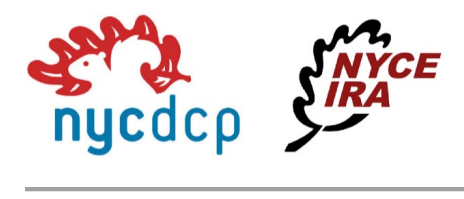

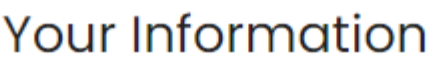

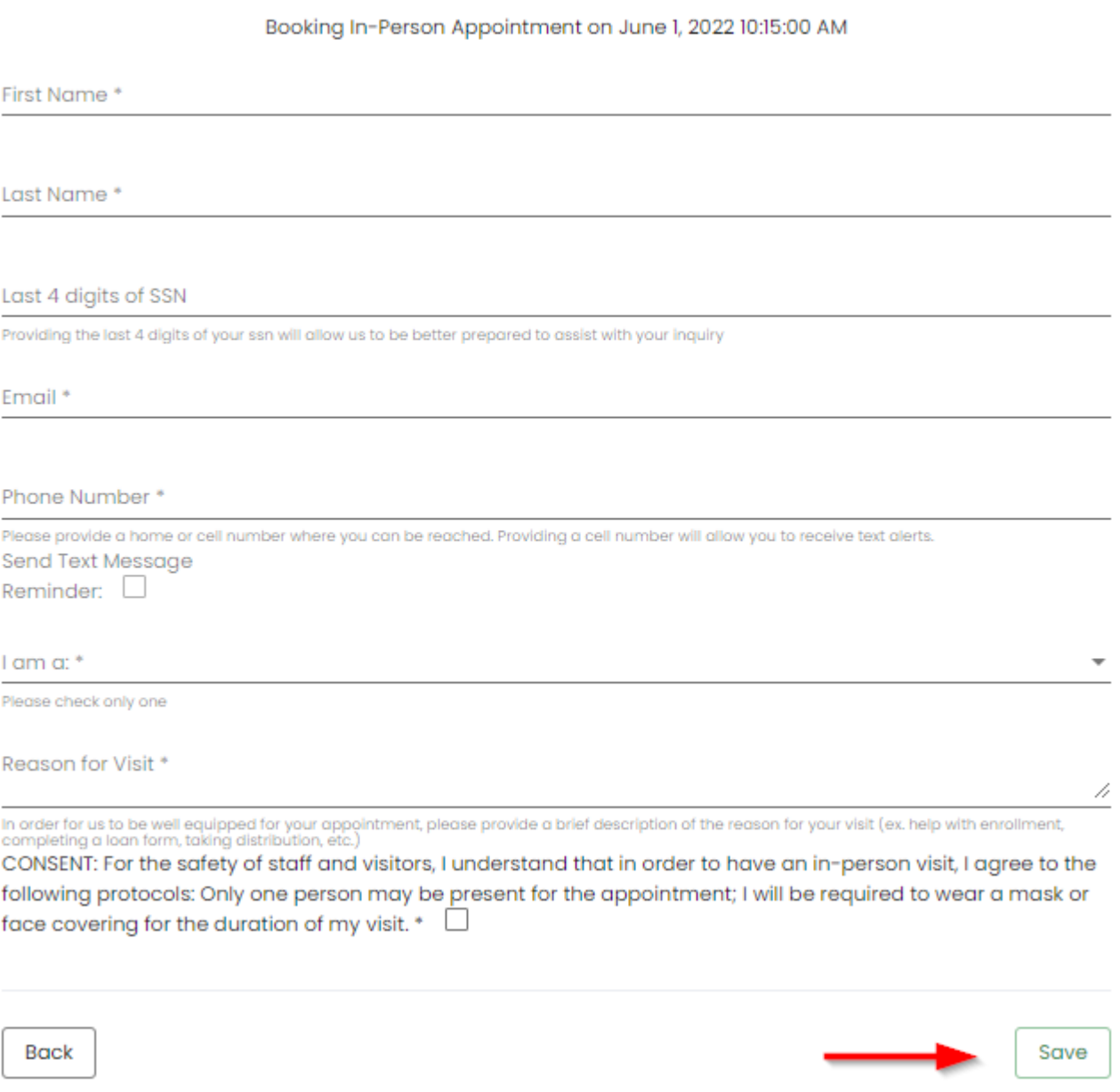

Your appointment has been scheduled! You will also receive an email confirmation that contains a link to Cancel or Reschedule if needed.

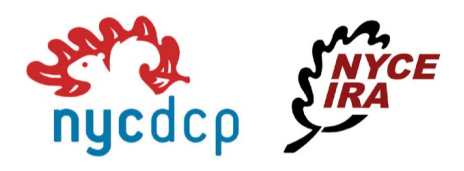

## **Thank You!**

#### Your appointment has been scheduled!

Time: Wednesday, Jun 1, 2022 at 10:15 AM EDT Service: In-Person Appointment

Location: NYC DCP Client Service Center 22 Cortlandt St, 18th Floor, New York, NY 10007

For the safety of our staff and participants making in-person visits, masks or face coverings are required for the duration of the visit to our office.

Return to DCP Homepage